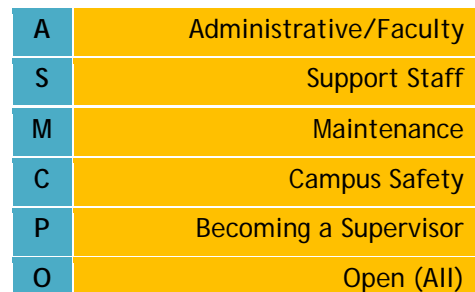

## Delaware Campus May, June & July, 2012

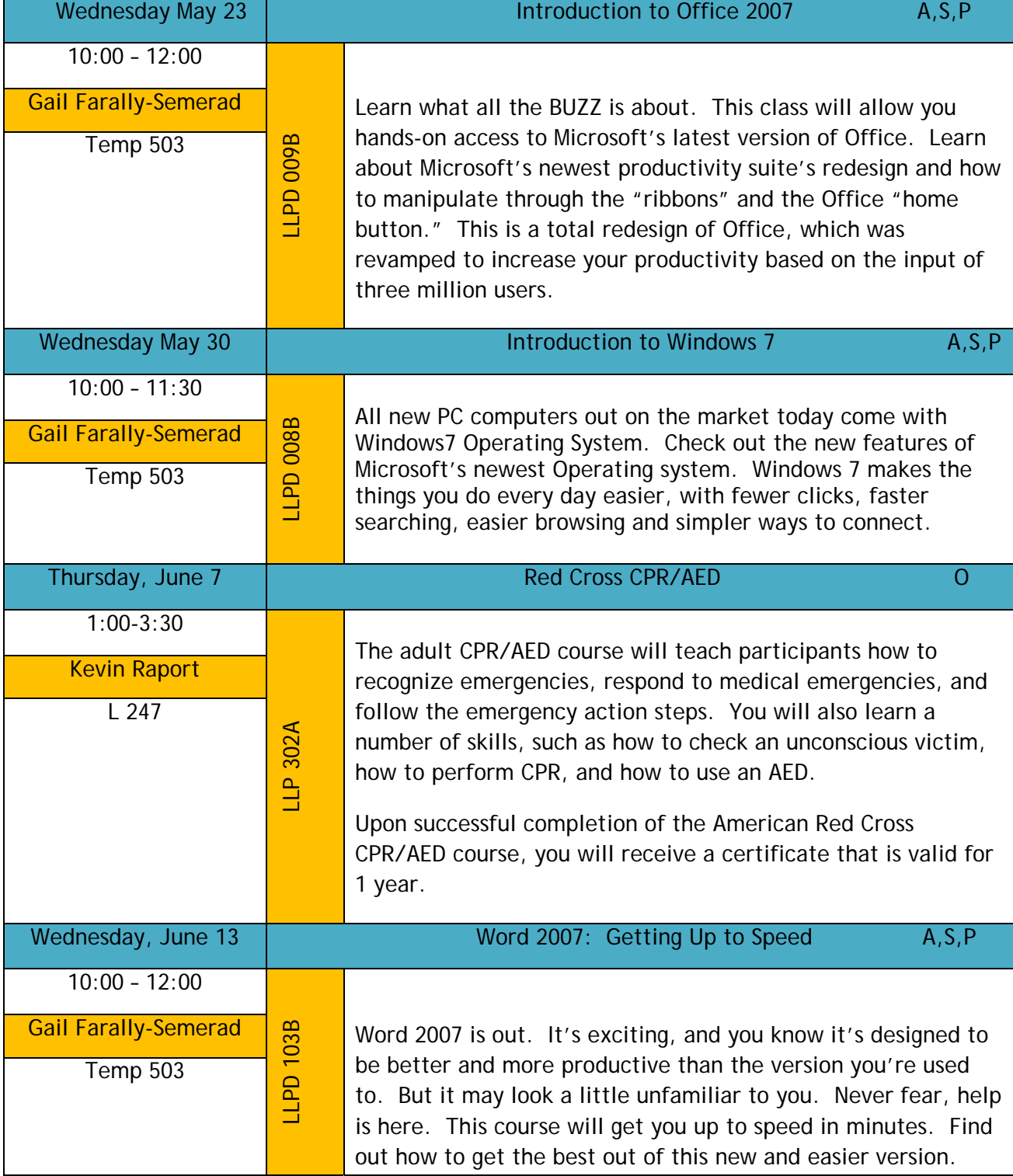

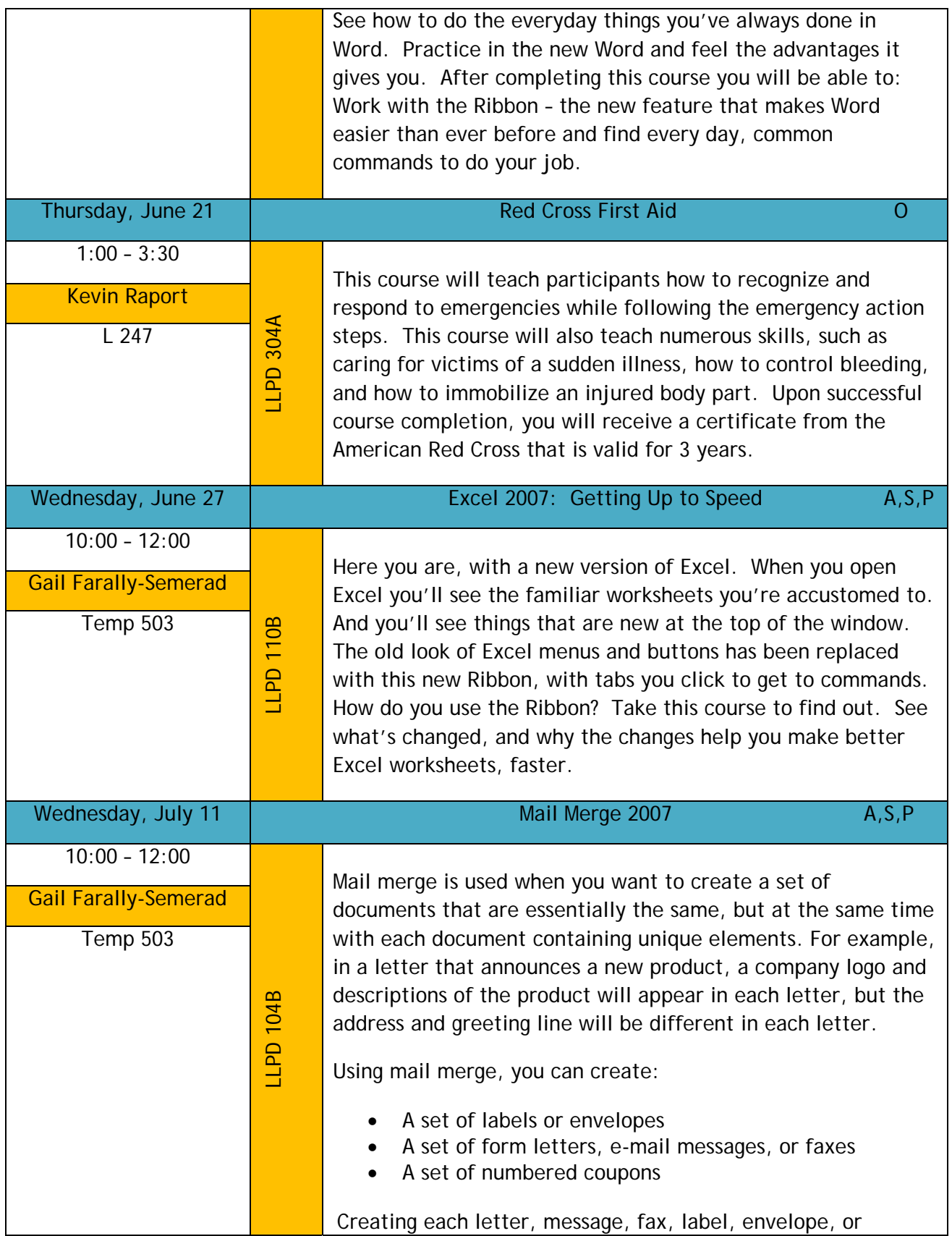

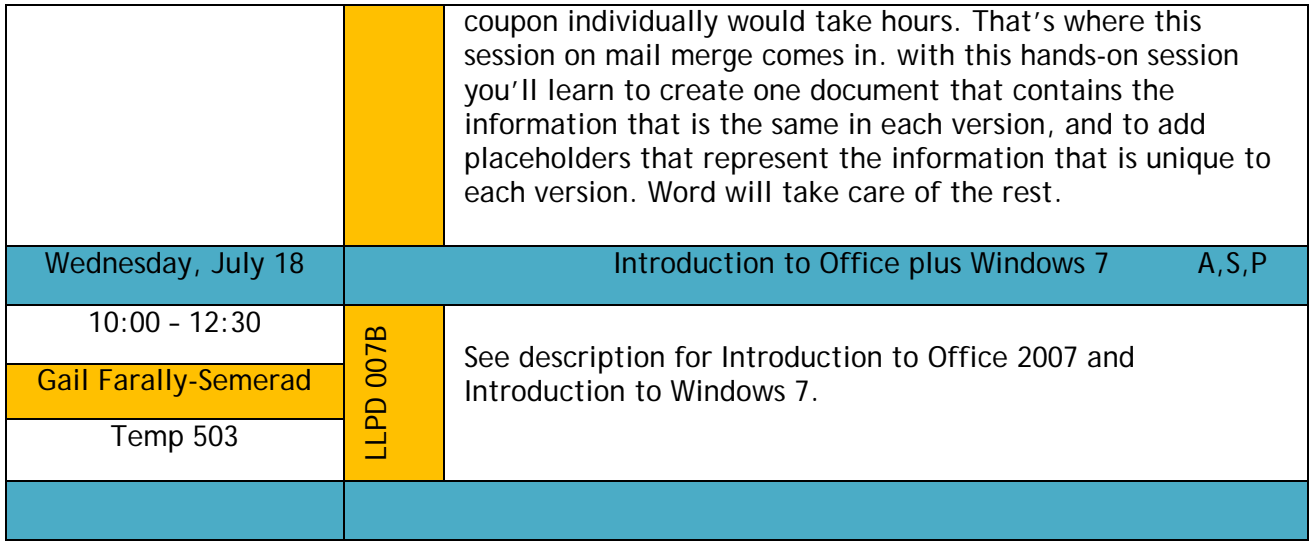

## **Register On-Line For LLPD**

Faculty and Staff are invited to register online for the Lifelong Learning and Professional Development Workshops. In response to your feedback, we have simplified the on-line registration workflow. Please review the workshops being offered this semester,

discuss them with your supervisor, and then log on to CampusCruiser and register!

- Click on the **WebAdvisor** tab.
- $\blacktriangleright$  Click on the **Employee Services**  sub-tab.
- Click on the **Register for LLPD** menu option on the lefthand side of the screen.
- $\blacktriangleright$  Select the course(s) you wish to register
- **WIDENER**<br>NIVERSIT **Campus MyCruiser Academics Campus Life Services Administration** Feedback **Widener University** Services > Employee Services > Register for LLPD Capacity /<br>ailable Seats Select **Course Name and Title Meeting Information** Location Faculty LLPD-018-A (23985) The New Monday 03/14/05,<br>09:00AM - 10:50AM Kapelski Learning Center, Room M. Fairley  $\overline{v}$  $15/15$ Graphic Standards LLPD-115-A (23980) Presentation Thursday 03/31/05,<br>Server 09:00AM - 11:00AM Kapelski Learning Center, Room<br>339A, Main Campus  $\overline{\Box}$ Server<br>LLPD-403-A (23968) Scanning Test Wednesday 03/30/05,<br>Demo 02:00PM - 04:00PM Room to be Announced, Main  $3<sup>7</sup>$  $\overline{D}$  $16/15$ **O** Renis Ziegenfuss ILIPD-402-A (23966) Problem-Kapelski Learning Center, Room D. **Register for LLPD**  $4$ Monday 03/21/05  $15/15$ Kapelski Learning Ce Based Learning monday con moo, Ziegenfuss U2:00PM - 04:00PM - 156A, Main Campus - Ziegentuss<br>| Friday 03/1805, 02:00PM - Quick Center, Room 207, Main - M. Lombardo 15 / 15<br>| 04:00PM - Campus - Campus - M. Lombardo 15 / 15 <sup>Campus</sup><br>Cruiser 5 V LLPD-017-A (23965) Collaboration Campus 6 E LLPD-401-A (23964) Course Wednesday 03/02/05, KIRK, Room 235, Main Campus 2. 2. Egenfuss  $15/15$  $C$ *<i>u*  $\alpha$   $\beta$   $\alpha$   $\beta$ 02:00PM - 04:00PM Design/Active Learning Cottee Hall, Room 118, Main 7 M LLPD-016-A (23963) What Is News? Tuesday 02/22/05, C. Clark;<br>M. Anderson  $15/15$ Campus LLPD-120-A (23962) Cottee Hall, Room 118, Main Tîjesday 02/15/05,<br>02:00PM - 03:20PM  $\vert$  $\Box$ L. Brehm  $15/14$ CampusCruiser Basics Campus Academic Center North, Room<br>HAL, Main Campus 9 | LLPD-112-A (23957) Excel - Charts Tuesday 03/29/05,<br>8. Graphs 09:00AM - 11:00AM  $15/15$ Academic Center North, Room<br>HAL, Main Campus LLPD-111-A (23956) Access -Tuesday 04/05/05,  $\Box$ L. Staples  $15/15$ **Advanced Topics** LLPD-107-A (23955) Word -Thursday 03/24/05,<br>09:00AM - 11:00AM Kapelski Learning Center, Room<br>339A, Main Campus  $\overline{\Box}$  $15/15$ Formattino LLPD-110-A (23954) Introduction to Tuesday 03/15/05,<br>Excel 09:00AM - 11:00AM Academic Center North, Room J. Buttacavoli 15 / 15  $|12|$  $\Box$ LLPD-113-A (23953) Photoshop Thursday 02/17/05, Room to be Announced, Main D.

**THE REAL PROPERTY OF A REAL PROPERTY OF A REAL PROPERTY OF A REAL PROPERTY OF A REAL PROPERTY OF A** 

15/15

for by clicking on the check box next to your selection(s).

- Scroll to the bottom of this screen and click the **Submit** button.
- You will be presented with a confirmation screen showing the course(s) you have selected and your email address. To complete your registration click
	- Submit
	- Confirm
	- OK
- When you receive your email confirmation we recommend you

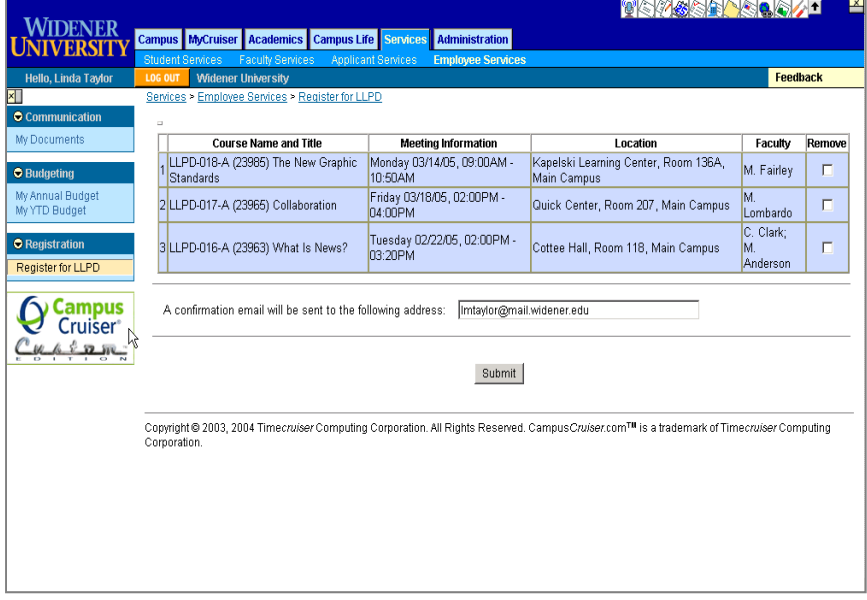

forward a copy to your supervisor.